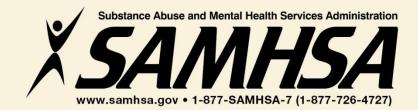

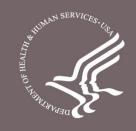

# **Behavioral Health is Essential To Health**

# **Prevention Works**

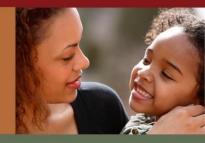

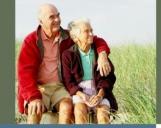

# **Treatment is Effective**

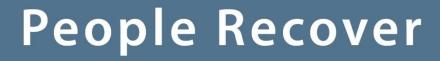

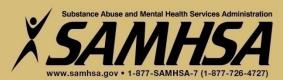

SAMHSA Garrett Lee Smith Memorial Act Campus Suicide Prevention Grant SPARS #2 Training

## Please Stand By Training Webinar will begin shortly

For audio, please call 1-888-989-7695 Conference Number PWXW6888431 Audience Pass code 6188691

If you are experiencing technical difficulties, please press \*0

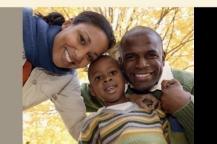

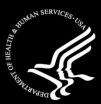

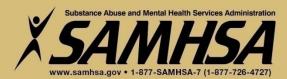

SAMHSA Garrett Lee Smith Memorial Act Campus Suicide Prevention Grant

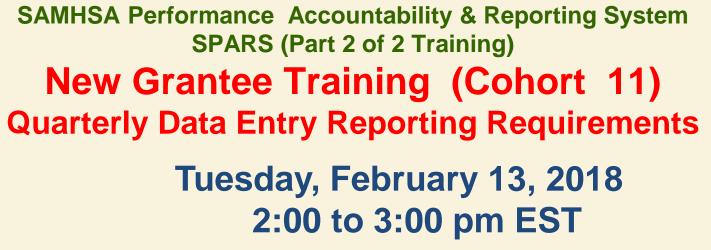

If you are experiencing technical difficulties, please press \*0

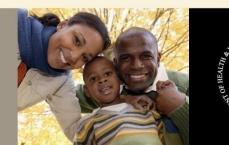

## SPARS #2 Training SAMHSA GLS Campus Suicide Prevention Grant AGENDA

- **1. Overview of SPARS**
- 2. Operational Definitions of Required Indicators
- **3.** Quarterly Data Entry Requirements
- 4. Reporting Period & Deadlines
- 5. How to Enter Quarterly Data (Result Forms)
- 6. How to access and use Data Reports

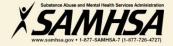

# Welcome!

## Webinar is being recorded

# Webinar recording and slides will be posted at

#### SPRC website at www.sprc.org

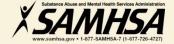

# Key Program Guidance IPP Indicator Cheat sheet

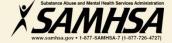

# What is SPARS? https://spars.samhsa.gov/

## SAMHSA Performance Accountability & Reporting System

- web-based, consolidated, centralized data platform used to meet GPRA requirements
- Tool for GPOs and grantees to monitor grantee performance
- grantees report data only on "GRANT FUNDED" activities

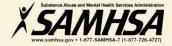

## SPARS has two program components

- **1. Annual Goals and Budget Information**
- Submit goals/budget info just once- Due: Dec. 31, 2017
- Modify future goals once a year, if needed
- 2. Quarterly Data
- Submit data every 3 months
- **Second Quarter Data is due April 30, 2018**

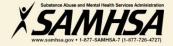

#### Fiscal Year 2018 Quarterly Reporting Period & Due Dates

| Quarter | FYY Quarter<br>Reporting<br>Period | Grantee<br>Deadline | GPO<br>Review<br>Deadline | Grantee<br>Revisions<br>Deadline | System-<br>Lock Date:<br>No further<br>data entry,<br>GPO<br>Reviews or<br>Grantee<br>Revisions<br>are allowed |
|---------|------------------------------------|---------------------|---------------------------|----------------------------------|----------------------------------------------------------------------------------------------------|
| First   | Oct 1, 2016 to Dec.<br>31, 2016    | Jan 31, 2017        | Feb. 28, 2017             | March 31,<br>2017                | April 1                                                                                                    |
| Second  | Jan 1 to March 31,<br>2017         | April 30, 2017      | May 31, 2017              | June 30, 2017                    | July 1                                                                                                    |
| Third   | Apr 1 to June 30,<br>2017          | July 31,2017        | Aug 30,2017               | Sept. 30,2017                    | Oct. 1                                                                                                    |
| Fourth  | July 1 to Sept                     | Oct 31,2017         | Nov. 30,2017              | Dec. 31,2017                     | Jan. 1,2018                                                                                                    |

# **Required Indicators**

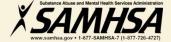

## Infrastructure Development, Prevention & Mental Health Promotion (IPP) Required Performance Indicators

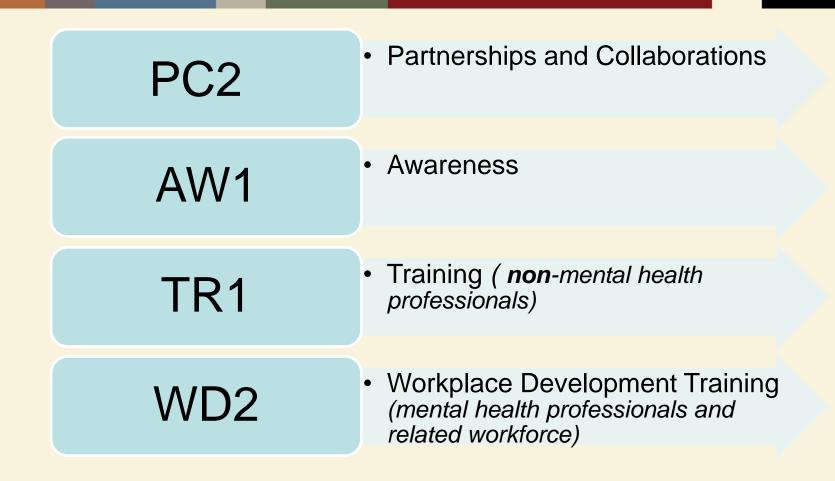

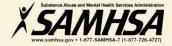

# PC2 : PARTNERSHIP/COLLABORATIONS

The <u>number of organizations</u> collaborating, coordinating, and resource sharing with other organizations as a result of the grant to improve mental health-related practices/activities that are consistent with the goals of the grant

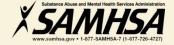

## **PC2: PARTNERSHIP/COLLABORATIONS**

#### **Intent**

Report information on **NEW** relationships and partnerships developed as a result of the grant.

#### <u>Count</u>

The *number of* organizations in the collaboration

#### **Examples**

- Task forces
- Advisory Boards
- Coalitions
- Networks
- Information Referral Systems
- Crisis Response
- Policies and Protocols
- Trainings
- Infrastructure Development
- Formal Interagency Agreements, MOUs

### PC2: Ask yourself the question: What new relationships have been created as a result of the grant?

•On/Off campus providers of behavioral health or related services such as

- health/primary care
- mental health/substance providers
- hospitals
- law enforcement
- faith-based
- crisis response

Academic depts.

•Student run groups

State/local agenciesAdvisory boards

•Consumer, youth or family run organizations

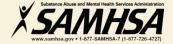

## PC2: Partnerships/Collaborations What are you counting?

### <u>Count</u>

- Organizations (new collaborators) developed as a result of the grant
- If a new organization is added to an existing collaboration, count only the new organization

### **Do Not Count**

- Collaborations that existed prior to the grant award
- Number of meetings held
- Number of resources shared
- Organizations that have been reported in previous quarters
- Grant project (yourself!)
   *X SAMHSA*

## PC2 Example

**INSTRUCTIONS:** Enter one result per indicator on this data entry screen. Please do not use the same result name twice in one federal fiscal year quarter<sup>1</sup>. Note: Screen will refresh when you select the date range or indicator.

Grant Number: SP0001085 (Not a training grantSP0001085)

Date Range Result Was Completed: FFY 2014 Quarter 4 (Jul. 1 2014 - Sept. 30 2014)

Indicator: Partnership/Collaboration - PC2

PC2 - The <u>number of organizations</u> collaborating/coordinating/sharing resources with other organizations as a result of the grant.

V

\* FFY QUARTER 1 (10/1-12/31); FFY QUARTER 2 (1/1-3/31); FFY QUARTER 3 (4/1-6/30); FFY QUARTER 4 (7/1-9/30)

If there were no new results, check this box:

| Result Name:                                             | Faith based Taskforce on Suicide Prevention                                                                     |
|----------------------------------------------------------|----------------------------------------------------------------------------------------------------|
| Result Description:(Do<br>not exceed 550<br>characters.) | Five local area faith organizations established a new taskforce on suicide prevention as a result of our grant. |
| Number:                                                  | 5                                                                                                    |

Ý

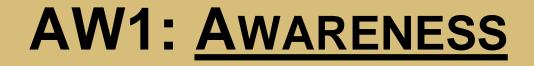

# The <u>number of individuals</u> exposed to mental health awareness messages

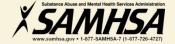

# **AW1: AWARENESS**

#### Intent

 To increase public awareness and knowledge about suicide prevention and risk factors, anti-stigma & help-seeking, information & referral services, means restriction, National Suicide Prevention Lifeline, etc.

### <u>Count</u>

• To capture information on the number of individuals exposed to mental health awareness messages

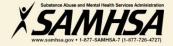

## **AW1: Types of Mental Health Awareness Messages**

### **Products**

Mixed media materials, print media, radio and TV, social/new media

#### **Activities and Events**

Health fairs, "suicide prevention awareness" walks, conferences, life skills/wellness workshops, assemblies, parent and student orientations, screening programs

### Public Awareness Campaigns

Systematic coordinated campaign centered around a singular message (i.e. "Ask a Question, Save a Life")

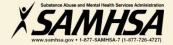

## AW1: Awareness: Who are you counting?

#### <u>Count</u>

#### Do Not Count

 The number of individuals exposed to the messages The number of messages (i.e. flyers, magnets, newsletters, stress balls, brochures, websites, PSAs, meetings)

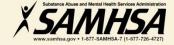

#### <u>AW1:</u>

How to calculate the estimated number of individuals exposed to mental health awareness messages

# 1. Estimation methods will vary depending on the type of messaging process used

2. Estimates can be percentages, averages, or proportions of individuals

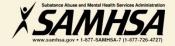

# AW1: How to calculate the estimated number of individuals exposed or "reached"

Community Newsletters Local Newspapers

- Average number of subscribers of newspapers
- Average weekly readership

Internet Email Campus Website PSAs TV and Radio Campus Video Displays

- Number of students in campus' portal email system
- Number of hits on website
- Average viewing population of local TV station
- Average "listening" population of radio show
- Proportion or percentage of students or "foot traffic"

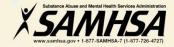

## AW1: How to calculate the estimated number of individuals exposed or "reached"

Screening Programs Assembly Presentations Life skills/Wellness Workshops Seminars/ Orientations Parent Orientations Advisory Board Mtgs Conferences

- Number of participants on attendance lists or sign-in sheets
- Number of individuals signed up for screening
- Number of registrations

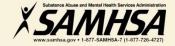

# AW1: How to calculate the estimated number of individuals exposed

Bill Boards, Bulletins Bus Media (Bus/shuttle signs, bus stop benches and shelters) Commuter Rail

- Call Vendor for information on estimated "vehicular or pedestrian" traffic"
- Percentage of student population who visit malls, attend stadium events, etc.
- Percentage of commuter students

Digital Signage Posters (bicycle racks, restroom displays, stadiums) Public Awareness Campaigns

Percentage or proportion of student population in hallway, dorm, student union, etc

Contact marketing vendor

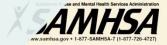

# AW1: How to calculate the estimated number of individuals exposed

Facebook MySpace Blogs Podcasts

- Use the online account to access number of fans or new friends
- Count the number of people who visited page in a specific time frame
- Count how many times each podcast is downloaded or played

Twitter Text Messaging

- Count the number of twitter followers generated by "clickthroughs"
- Count the number of subscribers

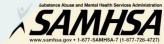

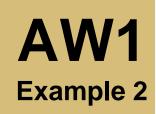

**INSTRUCTIONS:** Enter one result per indicator on this data entry screen. Please do not use the same result name twice in one federal fiscal year quarter<sup>1</sup>. Note: Screen will refresh when you select the date range or indicator.

v

Grant Number: SP0001024 (Not a training grantSP0001024)

Date Range Result Was Completed: FFY 2016 Quarter 2 (Jan. 1 2016 - Mar. 31 2016)

Indicator: Awareness - AW1

AW1 - The number of individuals exposed to mental health awareness messages.

FFY QUARTER 1 (10/1-12/31); FFY QUARTER 2 (1/1-3/31); FFY QUARTER 3 (4/1-6/30); FFY QUARTER 4 (7/1-9/30)

If there were no new results, check this box:

| Result Name:                                             | Independent News Article                                                                                                    |
|----------------------------------------------------------|----------------------------------------------------------------------------------------------------|
| Result Description:(Do<br>not exceed 550<br>characters.) | A local independent newspaper in our town reported on our suicide prevention<br>grant activities on January 5, 2016. The article focused on the upcoming Suicide<br>Survivor's Walk and provided information on grant-based suicide prevention<br>activities on campus. educated the public on suicide prevention strategies, and<br>encouraged help seeking. The number exposed is based on the average weekly<br>readership of the newspaper. |
| Number:                                                  | 77000                                                                                                    |

Y

# Two Training Indicators: TR1 and WD2

## TR1. The <u>number of individuals</u> who have received training in prevention or mental health promotion

WD2. The <u>number of individuals</u> in the *mental health and related workforce* trained in specific mental health-related practices/activities

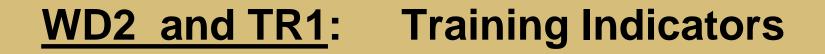

## Intent:

## **CMHS** wants to know:

# The <u>type</u> of individuals you trained The <u>number</u> of individuals attended the training

These trainings are <u>funded</u> by the grant project

# TR1: Type of individuals to count

- Campus Administrative Personnel (*i.e. admissions; student life;* registrar; library; clerical; nutrition, academic affairs, financial aid office, etc.)
- Teachers, Faculty, and Students
- Faculty Support Staff -Research Assistants
- Residence hall advisors
- Student Government
- Dean Provost
- Greek Life and other Student Clubs

- Athletic Coaches/Athletes
- Facilities Maintenance
- Custodial Staff
- Cafeteria Workers
- Tutors/Learning Specialists
- Family Members/caregivers
- Community group members
- Researchers/Evaluators
- Student Affairs
- Student/Academic Advisors

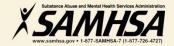

## TR1 Example

**INSTRUCTIONS:** Enter one result per indicator on this data entry screen. Please do not use the same result name twice in one federal fiscal year quarter<sup>1</sup>. Note: Screen will refresh when you select the date range or indicator.

v

Grant Number: SP0001024 (Not a training grantSP0001024)

Date Range Result Was Completed: FFY 2016 Quarter 2 (Jan. 1 2016 – Mar. 31 2016)

Indicator: Training - TR1

TR1 - The number of individuals who have received training in prevention or mental health promotion.

<sup>1</sup> FFY QUARTER 1 (10/1-12/31); FFY QUARTER 2 (1/1-3/31); FFY QUARTER 3 (4/1-6/30); FFY QUARTER 4 (7/1-9/30)

If there were no new results, check this box:

| Result Name:                                             | Suicide Gatekeeper Training                                                                                                    |  |
|----------------------------------------------------------|----------------------------------------------------------------------------------------------------|--|
| Result Description:(Do<br>not exceed 550<br>characters.) | A total of 46 individuals, including staff, general public, and administrators received suicide Gatekeeper Training for this quarter. Consistent with the goals of the grant, these trainings provided attendees suicide prevention resource information and handouts, including: training packets, <u>Gareline</u> cards, effective interaction cards, and pencils. |  |
| Number:                                                  | 46                                                                                                    |  |

V

## WD2 : Type of Individuals to Count

- Students and Staff with mental health/psychological/health education affiliation (*i.e.*, School of Social Work; Nursing School; Medical School; School of Public Safety/Emergency Mgt.; Athletic Trainers in Health Dept.)
- Campus Center Counselors & Clinicians
- Emergency Care and Crisis Response workers
- Health Educators
- Peer Counselors
- Student Health Workers

- Other Health Professionals (i.e., Primary Care (physical/student health) providers
- Health Educators
- Mental Health and Substance Abuse Providers & counselors
- Police; Public Safety workers
- Campus police/safety
- Hotline/Helpline Crisis Line staff
- Clergy/Religious Advisor

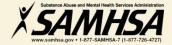

## WD2 Example 1

**INSTRUCTIONS:** Enter one result per indicator on this data entry screen. Please do not use the same result name twice in one federal fiscal year quarter<sup>1</sup>. Note: Screen will refresh when you select the date range or indicator.

¥

Grant Number: SP0001024 (Not a training grantSP0001024)

Date Range Result Was Completed: FFY 2016 Quarter 2 (Jan. 1 2016 - Mar. 31 2016)

Indicator: Workforce Development - WD2

WD2 - The <u>number of people</u> in the mental health and related workforce trained in mental health-related practices/activities that are consistent with the goals of the grant.

\* FFY QUARTER 1 (10/1- 12/31); FFY QUARTER 2 (1/1- 3/31); FFY QUARTER 3 (4/1- 6/30); FFY QUARTER 4 (7/1- 9/30)

If there were no new results, check this box:

| Result Name:                                             | Suicide risk assessment overview for trainees                                                                                         |
|----------------------------------------------------------|----------------------------------------------------------------------------------------------------|
| Result Description:(Do<br>not exceed 550<br>characters.) | Provided 1 hour general suicide risk assessment training for new counseling psychology interns at Counseling and Behavioral Services. |
|                                                          |                                                                                                    |
| Number:                                                  | 3                                                                                                    |

V

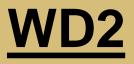

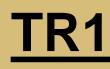

- Individuals who are mental health professionals or related workforce
- Individuals who provide ancillary primary care, mental health and behavioral health support services, including emergency care and crisis response
- Trainings are to improve workforce development

- Individuals from the *public* or *"lay"* people
- Individuals are NOT mental health professionals
  - Individuals are **NOT** involved in the related mental health workforce
- Trainings are "outside" of individuals' typical job duties

# **Data Entry Requirements**

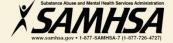

# **Most Common Data Entry Error**

## Indicate you have nothing to report by clicking on "No New Results" box on the Result Form

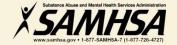

#### Result Record

| OMB Number: 0930-028                                     | 5; Expiration Date: 03/31/2019)                                                                                                    | )                                                                         |                |
|----------------------------------------------------------|----------------------------------------------------------------------------------------------------|---------------------------------------------------------------------------|----------------|
|                                                          |                                                                                                    | data entry screen. Please do not us<br>h when you select the date range o |                |
| Grant Number: SM6251                                     | 15 (PHASE Project)                                                                                                    |                                                                           |                |
| Date Range Result Was                                    | Completed: FFY 2016 Quarter 2                                                                                                    | 2 (Jan. 1 2016 – Mar. 31 2016)                                            | $\sim$         |
| Indicator: Workforce D                                   | evelopment - WD2                                                                                                    | ~                                                                         |                |
|                                                          | people in the mental health and rear and rear an | elated workforce trained in mental the rant.                              | health-related |
| 3 FFY QUARTER 1 (10/1- 12/31                             | 1); FFY QUARTER 2 (1/1- 3/31); FFY QUA                                                                                                    |                                                                           |                |
| If there were no new re                                  | esults, check this box: 🗹                                                                                                    | Check this box!                                                           |                |
| Result Name:                                             | No New Result                                                                                                    |                                                                           |                |
| Result Description:(Do<br>not exceed 550<br>characters.) |                                                                                                    |                                                                           |                |
|                                                          |                                                                                                    |                                                                           |                |

Number:

# DATA ENTRY REQUIREMENT

If you have nothing new to report for an Indicator in a given quarter, grantees are required to indicate this as a <u>valid data entry</u> by checking the "No New Results" box on the Result Form.

# Grantees who do not complete quarterly data submission for each indicator will be identified as non-compliant

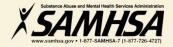

## **Overview Data Entry Requirements**

□ SPARS is always live; data can be entered any time by the deadline

- Enter data only on *completed* activities & trainings *in the quarter* it was completed
- DO NOT enter data on activities that are *"in progress"* or *"pending"*
- Nothing new to report? Click on "No New Results" which is a valid data entry
- After you submit your data, your GPO will review, approve/disapprove or request revisions

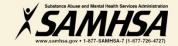

# **IPP Data Entry in SPARS**

### https://spars.samhsa.gov/

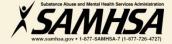

#### **Results List**

| Home > Data Entry > IPP > | esults List Print   X Cancel Save Previous Next                                                                                                    |
|---------------------------|----------------------------------------------------------------------------------------------------|
| • My Grants               | View Classes                                                                                                    |
| ▶ Admin                   | View Glossan                                                                                                    |
| - Data Entry              | OMB Number: 0930-0285; Expiration Date: 03/31/2020)                                                                                                    |
| Annual Goals<br>& Budget  | ADD NEW RESULT<br>To enter a new result, select the Program and Grant (if applicable) and then click on the Add New Res                                                              |
| Services                  | Program: Garrett Lee Smith Campus Suicide Prevention Grant Progra                                                                                                    |
| • IPP                     |                                                                                                    |
| Required Indicators       | SP0001024 - Name1038                                                                                                    |
| Results List              |                                                                                                    |
| ▶ Data Download           | FIND RESULTS<br>To search results that need an action by you or to review previously entered results, complete the selection criteria<br>below and click on the Find Results button. |

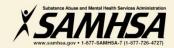

| <u>Home &gt; </u> Data Entry > IPP >                            | Results List > New Result Record Previous Next                                                                                                    |
|-----------------------------------------------------------------|----------------------------------------------------------------------------------------------------|
| ► My Grants                                                     | Program: Campus Sul   Cohort: Campus Sul   FFY: 0   FFQ: 0   Grant ID: SP0001024   Org Name: Name1038                                                                                                    |
| Admin     Data Entry     Annual Goals     & Budget     Services | View Glossary Result Record (OMB Number: 0930-0285; Expiration Date: 03/31/2020) Save - Add New Save - Finish INSTRUCTIONS: Enter one result per indicator on this data entry screen. Please do not use the same result name twice in one federal fiscal year quarter <sup>1</sup> . Note: Screen will refresh when you select the date range or indicator. |
| • IPP                                                           | Grant Number: SP0001024 (Not a training grantSP0001024)                                                                                                    |
| Required Indicators                                             | Date Range Result Was Completed:                                                                                                    |
| Data Download                                                   | Indicator:                                                                                                    |
|                                                                 | <sup>1</sup> FFY QUARTER 1 (10/1- 12/31); FFY QUARTER 2 (1/1- 3/31); FFY QUARTER 3 (4/1- 6/30); FFY QUARTER 4 (7/1- 9/30)                                                                                                    |
|                                                                 | If there were no new results, check this box:                                                                                                    |
|                                                                 | Result Name:                                                                                                    |
|                                                                 | Result Description:(Do<br>not exceed 550<br>characters.)                                                                                                    |
|                                                                 | Save - Add New Save - Finish                                                                                                    |

#### **Result List**

| Home > Data Entry > IPP > Results List > Result List Next                  |                                                                     |     |  |           |                      |                           |                                        |                                                                   |  |
|----------------------------------------------------------------------------|---------------------------------------------------------------------|-----|--|-----------|----------------------|---------------------------|----------------------------------------|-------------------------------------------------------------------|--|
| My Grants                                                                  |                                                                     |     |  |           |                      |                           |                                        |                                                                   |  |
| Admin     Results List     (2000 Nuclear Sector Sector Sector 20(2) (2000) |                                                                     |     |  |           |                      |                           |                                        |                                                                   |  |
| • Data Entry                                                               | (OMB Number: 0930-0285; Expiration Date: 03/31/2020) Add New Result |     |  |           |                      |                           |                                        |                                                                   |  |
| Annual Goals<br>& Budget                                                   | Indicator                                                           |     |  | Grant ID  | Organization<br>Name | Result Name               | FFY Quarter                            | Status                                                            |  |
| Services                                                                   | WD2                                                                 | Add |  | SP0001916 | Name1548             | MISSING DATA - ADD RECORD | 2018 Q1<br>(10/1/2017 -                | Incomplete –<br>Pending                                           |  |
| • IPP<br>Required Indicators                                               |                                                                     |     |  |           |                      |                           | 12/31/2017)                            | Grantee<br>Revision or<br>Missing Data                            |  |
| • Results List<br>• Data Download                                          | PC2                                                                 | Add |  | SP0001916 | Name1548             | MISSING DATA – ADD RECORD | 2018 Q1<br>(10/1/2017 -<br>12/31/2017) | Incomplete –<br>Pending<br>Grantee<br>Revision or<br>Missing Data |  |
|                                                                            | AW1                                                                 | Add |  | SP0001916 | Name1548             | MISSING DATA – ADD RECORD | 2018 Q1<br>(10/1/2017 -<br>12/31/2017) | Incomplete –<br>Pending<br>Grantee<br>Revision or<br>Missing Data |  |
|                                                                            | TR1                                                                 | Add |  | SP0001916 | Name1548             | MISSING DATA – ADD RECORD | 2018 Q1<br>(10/1/2017 -<br>12/31/2017) | Incomplete –<br>Pending<br>Grantee<br>Revision or<br>Missing Data |  |

## **Questions?**

## This webinar is being recorded.

# Webinar recording and PPT slides will be posted at

### SPRC website at www.sprc.org

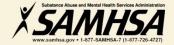

# **IPP Performance Report**

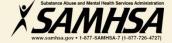

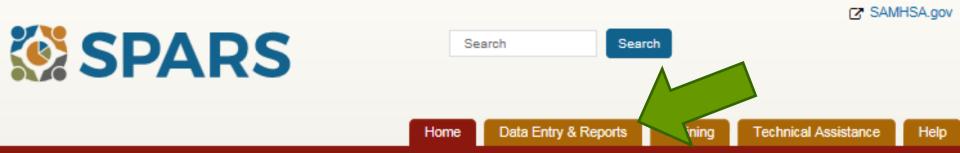

#### Welcome to SPARS!

#### SAMHSA's Performance Accountability and Reporting System

The Substance Abuse and Mental Health Services Administration (SAMHSA) is proud to launch the SPARS website. SPARS is a new online data entry, reporting, technical assistance request, and training system to support grantees in reporting timely and accurate data to SAMHSA.

Learn More 🕥

#### Announcements

No Help Desk Services on January 18, 2018 No Help Desk Services on January 18, 2018 Due to Inclement Weather

No Help Desk Services on January 17, 2018 No Help Desk Services on January 17, 2018 Due to Inclement Weather

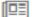

New SPARS CSAP Features and Programs Released on January 8, 2018 On January 8, 2018, SPARS released new CSAP features to

help grantees and POs enter and review data.

#### **Quick Links**

#### SPARS-CSAT

Enter data for Center for Substance Abuse Treatment grants.

#### SPARS-CMHS

Enter data for Center for Mental Health Services grants.

#### SPARS-CSAP

Enter data for Center for Substance Abuse Prevention grants.

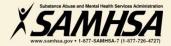

#### CMHS Reports

#### Report List

Outcome Measures

Multi-Year Outcome Measures

Outcome Measures (PBHCI only)

Notification

Reassessment Interview Rate

Number of Consumers Served by Grant Year

Number of Consumers Served by Grant Year (CMHS only)

Point In Time

Consumer Level Outcome Measures

Cross Tabulation/Frequency

**IPP Performance** 

CMHS Performance (TPR)

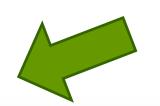

Welcome to the SPARS Center for Mental Health Services (CMHS) Reports

To run a report, select a report from the list on the left, enter the appropriate criteria, and download the report.

If you need assistance, please contact the SPARS Help Desk at 855-322-2746 (toll-free) or SPARS-support@rti.org.

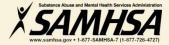

| Program or Grant List?    | Output As *          |             |         |                            |                     |  |  |
|---------------------------|----------------------|-------------|---------|----------------------------|---------------------|--|--|
| Program List O Grant List |                      | PDF 🗸       |         |                            | ]                   |  |  |
| Report By *               | Include Sumr         | nary Data * |         | Goal Approval Status*      |                     |  |  |
| By Grant                  | <b>~</b>             | Cohort and  | Program | ~                          | Approved Goals Only |  |  |
| Grant Status *            | Federal Fiscal Year* |             |         | Grant Information Contains |                     |  |  |
| Active Grants Only        | ~                    | 2017        |         | ~                          |                     |  |  |
| Indicators *              |                      |             | Show    | Glosssa                    | iry *               |  |  |
| Select All   Clear All    | ~                    | No          |         | ~                          |                     |  |  |
| ☑ PD1<br>☑ PD2<br>☑ WD1   |                      |             |         |                            |                     |  |  |
| Program *                 |                      |             |         |                            |                     |  |  |
| Select All   Clear All    |                      | ^           |         |                            |                     |  |  |
| TEST GRANT                |                      |             |         |                            |                     |  |  |
| Select All   Clear All    |                      |             |         |                            |                     |  |  |

# **IPP Performance Report**

| Grant<br>ID   | Grant<br>Information     | Indicator |   | Grants<br>Reporting by<br>FFY Quarter |   |   | Sum of<br>Results<br>Reported<br>for Selected<br>Period | Goal<br>Amount<br>for<br>Selected<br>Period* | % of Goal<br>Achieved<br>for Selected<br>Period |  |
|---------------|--------------------------|-----------|---|---------------------------------------|---|---|---------------------------------------------------------|----------------------------------------------|-------------------------------------------------|--|
|               |                          |           | 1 | 2                                     | 3 | 4 |                                                         |                                              | -                                               |  |
| SP0001<br>182 | Name1116:<br>my city: MD | WD2       | X | X                                     |   |   | 110                                                     | 174                                          | 63.2%                                           |  |
|               | 09/30/2017-              |           | X | X                                     |   |   | 2                                                       | 2 12                                         | 2 16.7%                                         |  |
|               | 09/29/2020               | AW1       | X | X                                     |   |   | 0                                                       | 100                                          | 0.0%                                            |  |
|               |                          | TR1       | X | X                                     |   |   | 81                                                      | 89                                           | 9 91.0%                                         |  |
|               |                          |           |   |                                       |   |   |                                                         | Substance A                                  | buse and Mental Health Services Administration  |  |

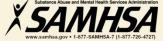

SAMHSA's Performance Accountability Reporting System (SPARS) Center for Mental Health Services

Infrastructure Development and Prevention and Mental Health Promotion (IPP)

PERFORMANCE REPORT GUIDE

### IPP Performance Report Guide

CMHS

Center for Mental Health Services SAMHSA January 2017 SPARS Version 1.0

### **CMHS SPARS** Performance Review Board

**Grantee Requirements:** 

- **1.** Enter data every quarter for each indicator
- 2. Enter "No New Results" to report "no new" activities for given quarter
- **3.** Enter Annual Goals for each grant year (annually)
- 4. Enter and Set Budget Estimates for each grant year (annually)

### Grants will be referred to the board for noncompliance

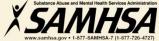

## **Key SPARS Resources**

- <u>Cheat Sheet</u>: IPP Required Indicators
- Campus SPARS E-Bulletins
- Online IPP Performance Report

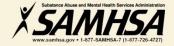

# **SPARS Staff Resources**

#### SAMHSA Government Project Officer (GPO)-Portland, Roz, & Jennifer:

- provides programmatic technical assistance & consultation on classifying indicators
- setting annual goals and budget information
- reviews and approves your data
- > SPARS Help Desk: Provides Technical Support on
- username, user account, password resets
- navigating screens, how to access SPARS website and enter data Phone: 1-855-322-2746 (Toll Free)
   Email: <u>SPARS-support@rti.com</u>

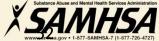

# **Contacting the SPARS Team**

## **SPARS Help Desk**

Hours: Monday – Friday 8:00 a.m. to 7:00 p.m. (ET) Phone: 855-322-2746 (Toll Free) E-mail: SPARS-Support@rti.org

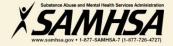

# Thank You !

# Webinar recording and slides will be posted at

### SPRC website at www.sprc.org

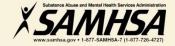